Должно

### ФИО: Гаранин Мак МИНИСТЕРСТВО ТРАНСПОРТА РОССИЙСКОЙ ФЕДЕРАЦИИ

Дата подписания: 24.10.2023 14:42:37

Уникальный программны**й ключ**:

7708e7e47 MAPCKИЙ ГОСУДАРСТВЕННЫЙ УНИВЕРСИТЕТ ПУТЕЙ СООБЩЕНИЯ

Приложение к рабочей программе дисциплины

# **ОЦЕНОЧНЫЕ МАТЕРИАЛЫ ДЛЯ ПРОМЕЖУТОЧНОЙ АТТЕСТАЦИИ ПО ДИСЦИПЛИНЕ (МОДУЛЮ)**

**«Технологии пакетной коммутации»**

*(наименование дисциплины(модуля)*

Направление подготовки / специальность

**23.05.05 Системы обеспечения движения поездов**

*(код и наименование)*

Направленность (профиль)/специализация

Телекоммуникационные системы и сети железнодорожного транспорта *(наименование)*

### **1. Пояснительная записка**

Цель промежуточной аттестации – оценивание промежуточных и окончательных результатов обучения по дисциплине, обеспечивающих достижение планируемых результатов освоения образовательной программы.

Формы промежуточной аттестации: зачет- 8 семестр.

экзамен- 9 семестр.

курсовой проект - 9 семестр.

### Перечень компетенций, формируемых в процессе освоения дисциплины

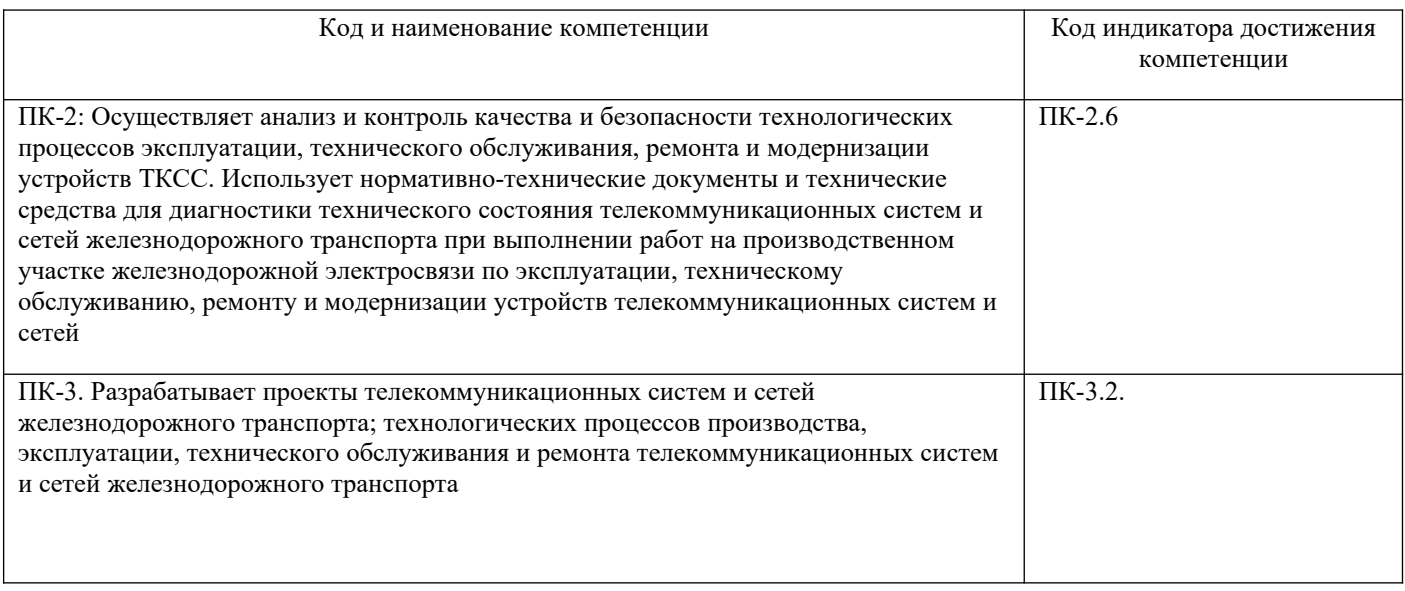

### Результаты обучения по дисциплине, соотнесенные с планируемыми результатами освоения образовательной программы

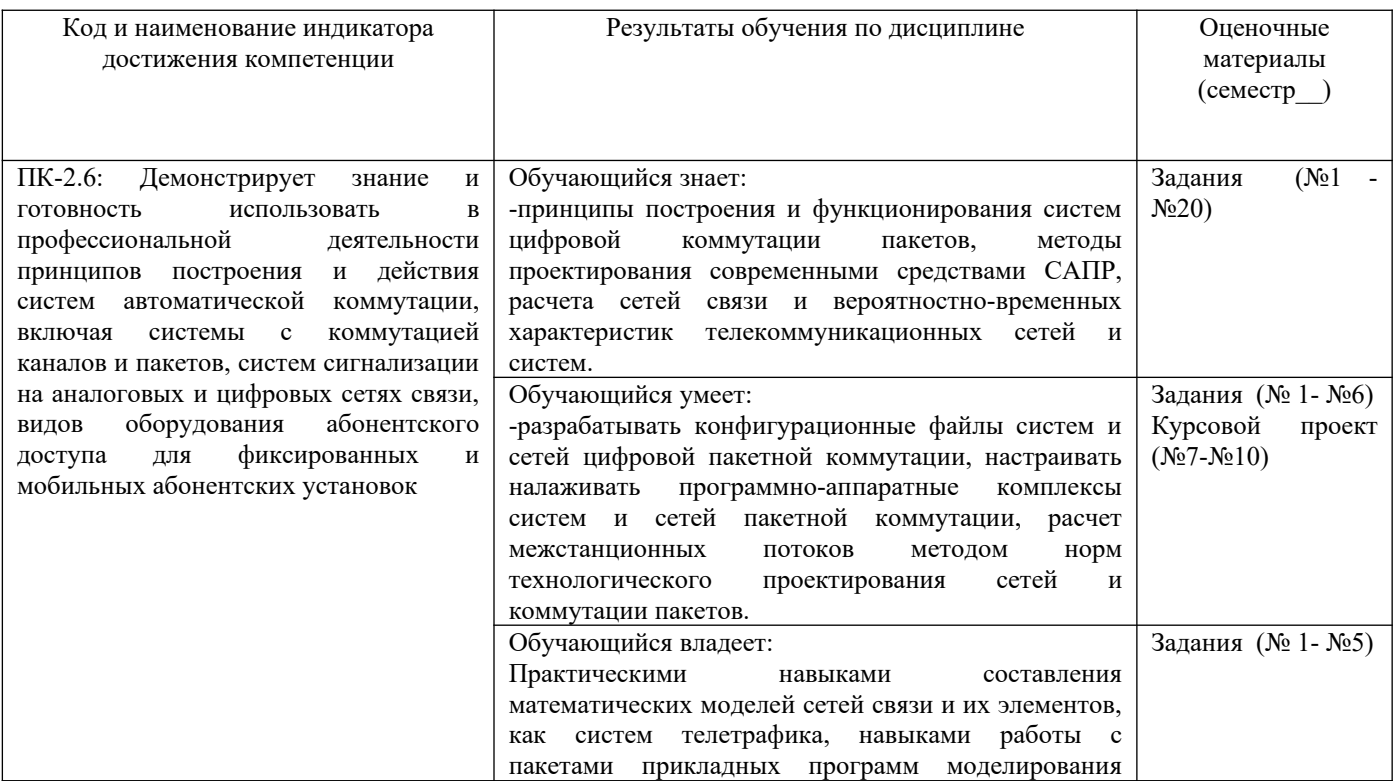

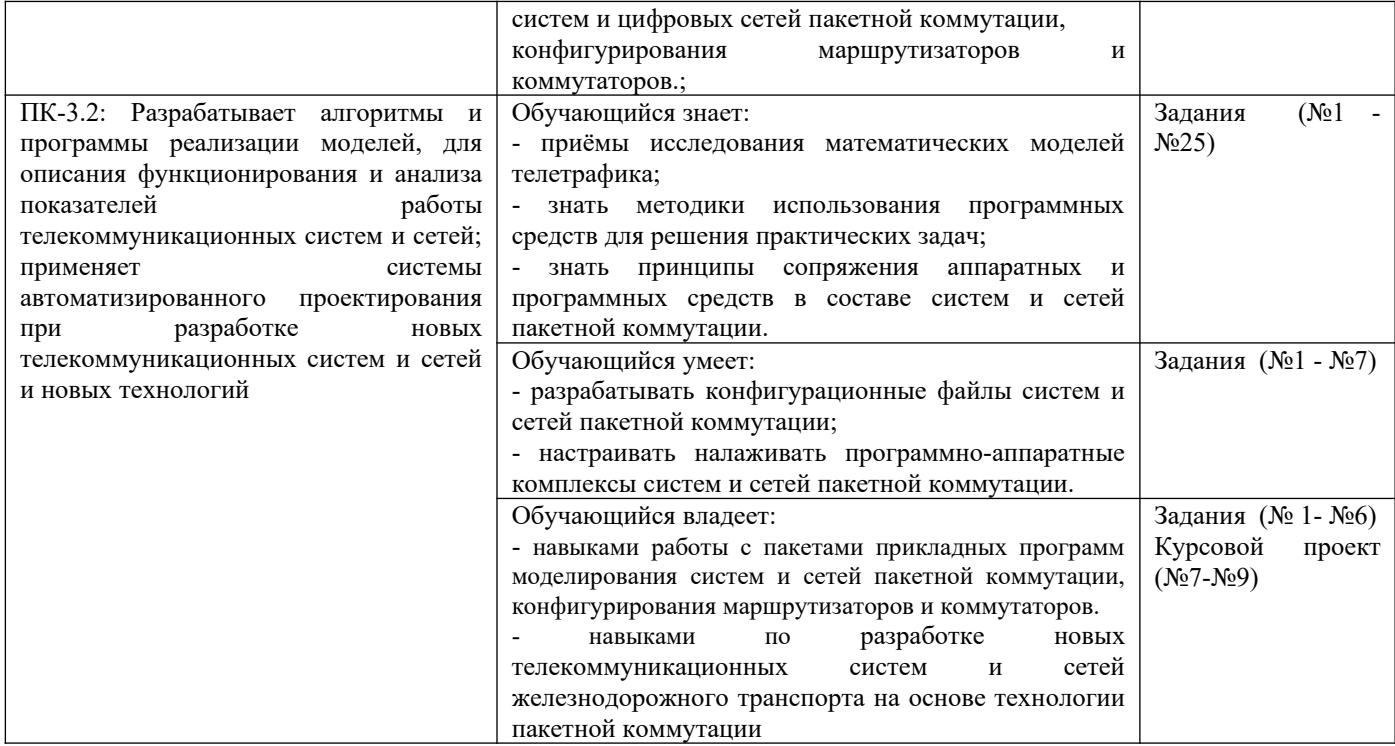

Промежуточная аттестация (экзамен) проводится в одной из следующих форм:

1) ответ на билет, состоящий из теоретических вопросов и практических заданий;

2) выполнение заданий в ЭИОС СамГУПС.

Промежуточная аттестация (курсовой проект) проводится в одной из следующих форм: 1) защита курсового проекта.

### **2. Типовые контрольные задания или иные материалы для оценки знаний, умений, навыков и (или) опыта деятельности, характеризующих уровень сформированности компетенций**

### **2.1 Типовые вопросы (тестовые задания) для оценки знаниевого образовательного результата**

Проверяемый образовательный результат :

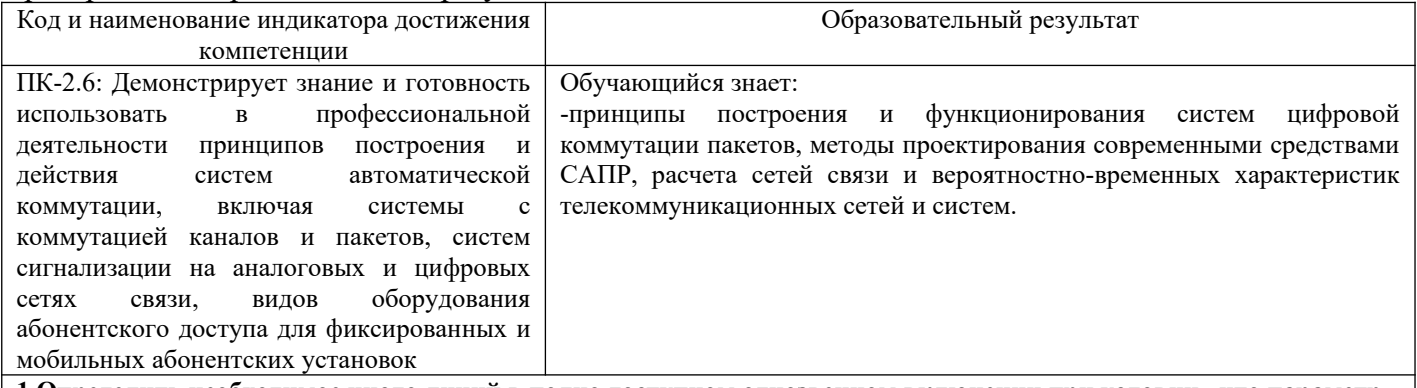

**1.Определить необходимое число линий в полно доступном однозвенном включении при условии , что параметр потока λ=180 выз/ч, а среднее время обслуживания одного вызова h=60 с.Потери не должны превышать 2,0 %.**

**2. На ПД пучок из 12 линий поступает простейший поток вызовов с параметром λ = 320 выз/час. Время обслуживания распределено по показательному закону со средним значением h = 90с. Определить долю вызовов, задержанных свыше допустимого времени P(γ>t), tд = 0,5 у.е.в.**

**3. Для чего используется формула**<br>  $\bar{\gamma} = \frac{P(\gamma > 0)}{V - y} = \frac{D_V(y)}{V - y}$ 

Ответы 1. для определения среднего времени ожидания по отношению ко всем вызовам

3. для определения доли задержанных вызовов

## 4. Какой поток вызовов называется примитивным

### Ответы

- 1. нестационарный ординарный поток с последействием
- 2. стационарный ординарный поток без последействия
- 3. стационарный ординарный поток с последействием

4. случайный ординарный поток вызовов параметр, которого  $\lambda_i$  прямо пропорционален числу свободных источников нагрузки в данный момент времени

### 5. Что означает понятие «поток с последействием»

Ответы

- 1. неизменность вероятностных характеристик потока во времени
- 2. зависимость вероятностных характеристик потока вызовов от предыдущих событий
- 3. независимость вероятностных характеристик потока вызовов от предыдущих событий

### 6. Какие показатели используются для количественной оценки качества обслуживания систем с ожиланием?

Ответы

1. вероятность потери вызова  $P = Ev(y)$ 

2. вероятность  $P_i(c)$ 

3. вероятность задержки вызова  $P(\gamma > 0)$ 

### 7. Выберете математическую модель системы с ожиданием, обслуживающую простейший поток вызовов Ответы

 $M/M/V$ 

 $2 M/M/V/r$ 

### 8. Что показывает формула

$$
P(\gamma > 0) = D_V(y) = \frac{V}{y + \frac{V - y}{E_V(y)}} = \frac{V \cdot E_V(y)}{V - y[1 - E_V(y)]}
$$

Ответы

1. вероятность задержки вызова в системе с повторными вызовами

2. вероятность потери вызова системе с явными потерями

3. вероятность задержки вызова в системе с ожиданием

### 9. Что называется системой с ожиданием?

Ответы

1. система, в которой часть поступивших вызовов при отсутствии свободных выходов, ставится в очередь на ожилание

система, в которой поступившие вызовы при отсутствии свободных выходов, ставятся в очередь на ожидание  $\mathcal{L}$ 

 $3.$ система, в которой поступившие вызовы, ставятся в очередь на ожидание

### 10. Занятие - это

Ответы

- требование источника на установление соединения  $\mathbf{1}$
- $\mathcal{D}$ любое использование прибора или линии с целью установления соединения
- $\overline{3}$ . форма представления информации, имеющая признаки начала и конца

# 11. Что обозначает запись -  $M/M/V$

 $O$ TRATLI

1. схему, на которую поступает поток вызовов с произвольной функцией распределения промежутков между вызовами и показательной функцией распределения длительности обслуживания

схему, имеющую V выходов, на которую поступает поток вызовов с показательной функцией распределения 2. промежутков между вызовами и показательной функцией распределения длительности обслуживания

схему, имеющую V мест ожидания, на которую поступает поток вызовов с показательной функцией 3. распределения промежутков между вызовами и показательной функцией распределения длительности обслуживания

12. В каких единицах измеряется интенсивность телефонной нагрузки Ответы

#### $\mathbf{1}$ . часо-занятие

- $2.$ 1 Эрл
- $3.$ часо-занятие в минуту
- 4. 1 промилле

#### 13. Требование источника на установление соединения, поступившее в сеть связи, коммутационную систему, на вход ступени искания, в управляющее устройство с целью передачи или обслуживания сообщения- это Ответы

- 1. вызов
- 2. сообщение
- 3 занятие
- 

### 14. Что такое ЧНН

Ответы

- час наибольшей нагрузки 1.
- $\overline{2}$ . число, показывающее наименьшую нагрузку
- $3.$ число, показывающее наибольшую нагрузку

### 15. Для чего используется приведенная ниже формула -

 $(a/b/c):(d/e/f)$ 

Ответы

- 1. для описания процессов обслуживания вызовов
- $2.$ для описания схемы системы распределения информации
- $\overline{3}$ . для компактной записи математических моделей

### 16. Кто является основоположником Теории телетрафика

Ответы

- 1. Г.О.Делл
- 2. Т.Энгсет
- 3. А.Эрланг

### 17. Что позволяет определить формула первого распределения Эрланга

### Ответы

- 1. і -ое состояние коммутационной системы, на которую поступает простейший поток вызовов
- 2. вероятность поступления i- вызовов на коммутационную систему
- 3. вероятность потери вызовов при обслуживании коммутационной системой простейшего потока вызовов

### 18. Определите, при каком значении к имеет место наибольшее значение вероятности

 $P_k(t)$  equal  $\lambda t = 9$ 

Ответы

- 1.  $k = 7$
- 2.  $k=8$   $\mu$   $k=9$
- $3.$  $k = 9$

### 19. В таблице маршрутизации может содержаться следующая информация: (выбрать три ответа)

- 1. Адреса устройств назначения
- $\mathfrak{D}$ . Адреса сетей назначения
- $\overline{3}$ . Адреса непосредственно присоединенных сетей
- 4. МАС-адреса устройств назначения
- 5. Адрес следующего перехода
- 6. Входной интерфейс маршрутизатора

### 20. В таблице маршрутизации может содержаться следующая информация: (выбрать три ответа)

- $\mathbf{1}$ . Тип маршрутизирующего протокола
- $\mathfrak{D}$ . Принцип инкапсуляции
- $\overline{3}$ . Метрика
- $\overline{4}$ . МАС-адрес устройства назначения
- 5. Входной интерфейс маршрутизатора
- 6. Выходной интерфейс маршрутизатора

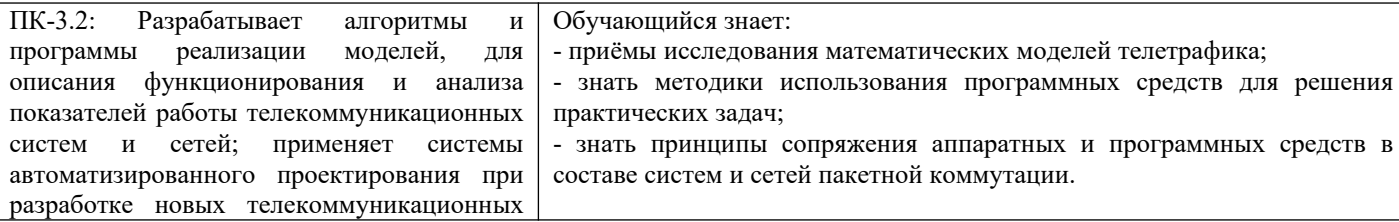

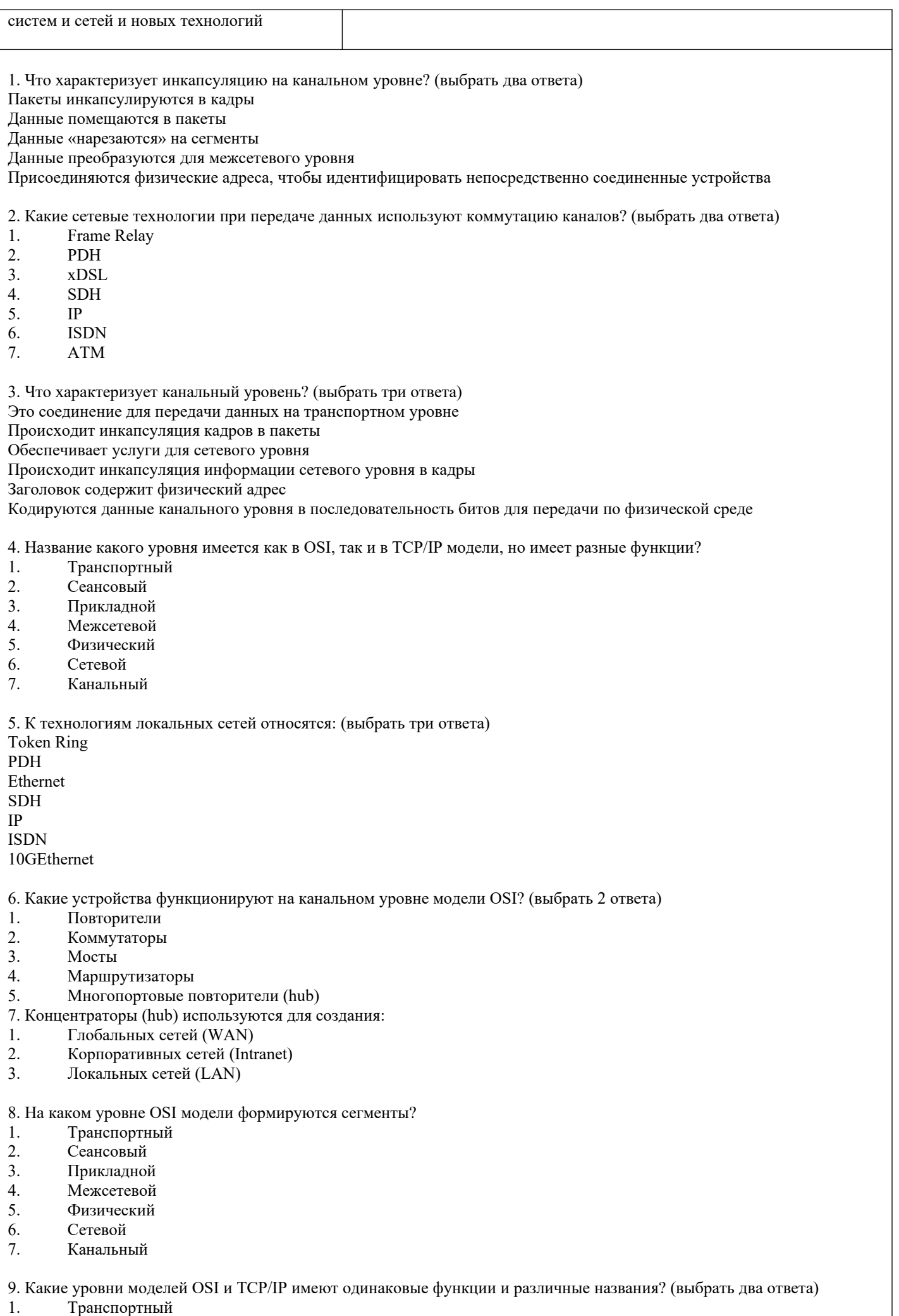

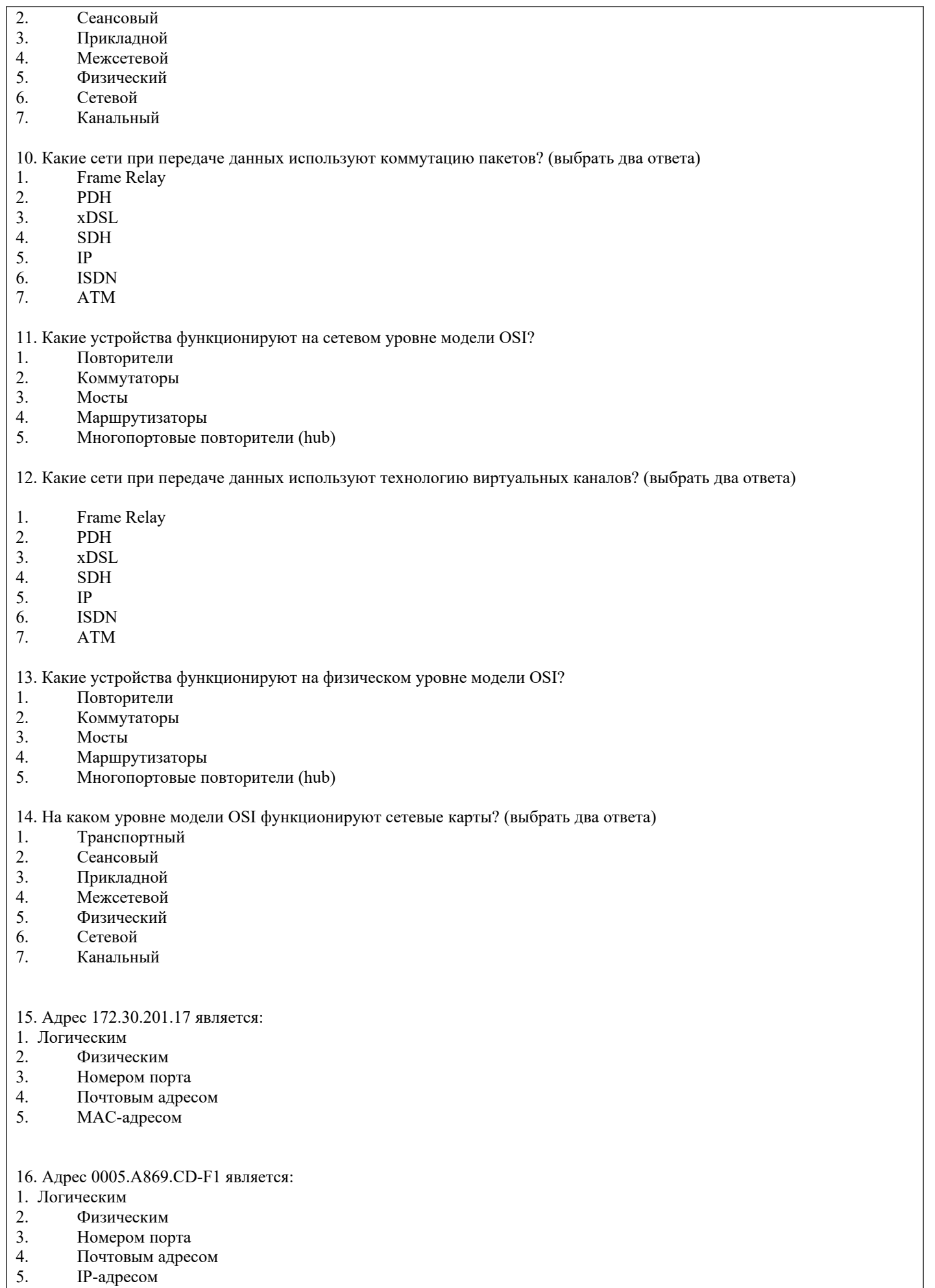

17. Для управления потоками данных между узлами транспортный уровень использует: (выбрать три ответа) 1. Номер порта

- 2. значение контрольной суммы
- $\overline{3}$ . Ключи аутентификации
- $4.$ Номер последовательности
- 5. Алгоритм криптографирования
- 6. Номер подтверждения

18. Термин connection-oriented относительно протокола TCP означает:

- $\mathbf{1}$ . ТСР использует только соединения LAN
- 2. ТСР требуются непосредственно соединенные устройства
- $\overline{3}$ . ТСР договаривается о сессии для передачи данных между узлами
- $\overline{4}$ . ТСР вновь собирает поток данных в порядке их получения

19. При использовании протокола FTP для передачи файлов данных применяется следующий протокол транспортного уровня:

- $\mathbf{1}$ . **TFTP**
- 2. **TCP**
- $\mathcal{E}$ **DNS**
- 4. **IP**
- **UDP** 5.

20. Если приложение использует протокол, который при обмене данными не использует технологию скользящего окна или контроль потока, а для надежности должен полагается на протоколы более высокого уровня, то для передачи используются следующие протокол и метод:

- 1. UDP, connection-oriented
- $\overline{2}$ . UDP, connectionless
- $\mathcal{E}$ TCP, connection-oriented
- $\overline{4}$ . TCP, connectionless

21. Номер порта TCP/UDP позволяет:

- $\mathbf{1}$ . Указывать начало three-way handshake
- $\overline{2}$ . Переустанавливать сегменты в правильном порядке
- $\mathcal{E}$ Идентифицировать номер пакета данных, который может быть послан без подтверждения
- $\overline{4}$ . Прослеживать переговоры, проходящие в сети одновременно

22. Особенности протокола UDP: (выбрать три)

#### $\overline{1}$ . Не гарантирует доставку дейтаграмм

- $\overline{2}$ . Является протоколом типа connection-oriented
- $\overline{3}$ . Обеспечивает надежную полнодуплексную передачу
- $\overline{4}$ . Надежность обеспечивается прикладным уровнем
- 5. Является протоколом типа connectionless
- 6. Использует технику скользящего окна

23. Е-mail серверы для связи между собой используют следующий протокол:

**FTP SMTP SNMP TFTP HTTP POP** 

24. Наименьший номер порта, который может быть динамически назначен на конечный узел при его обращении к серверу, будет:

1024

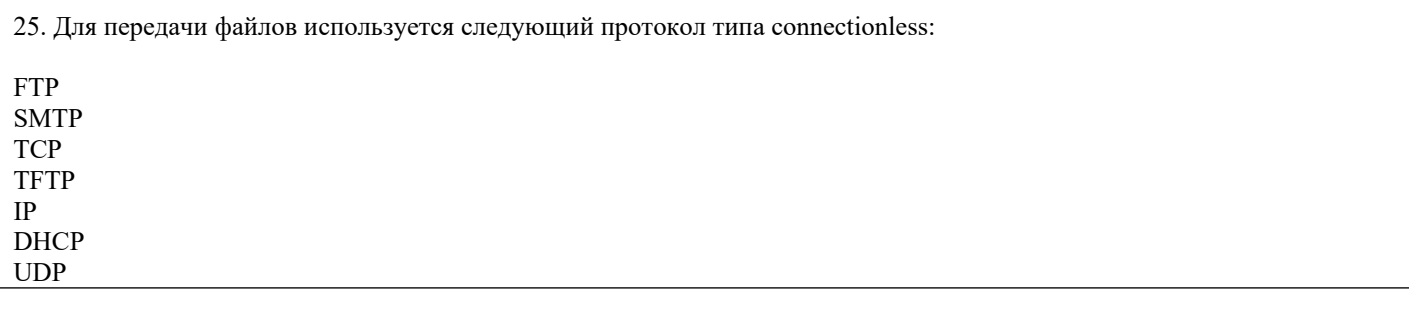

## 2.2 Типовые задания для оценки навыкового образовательного результата

Проверяемый образовательный результат:

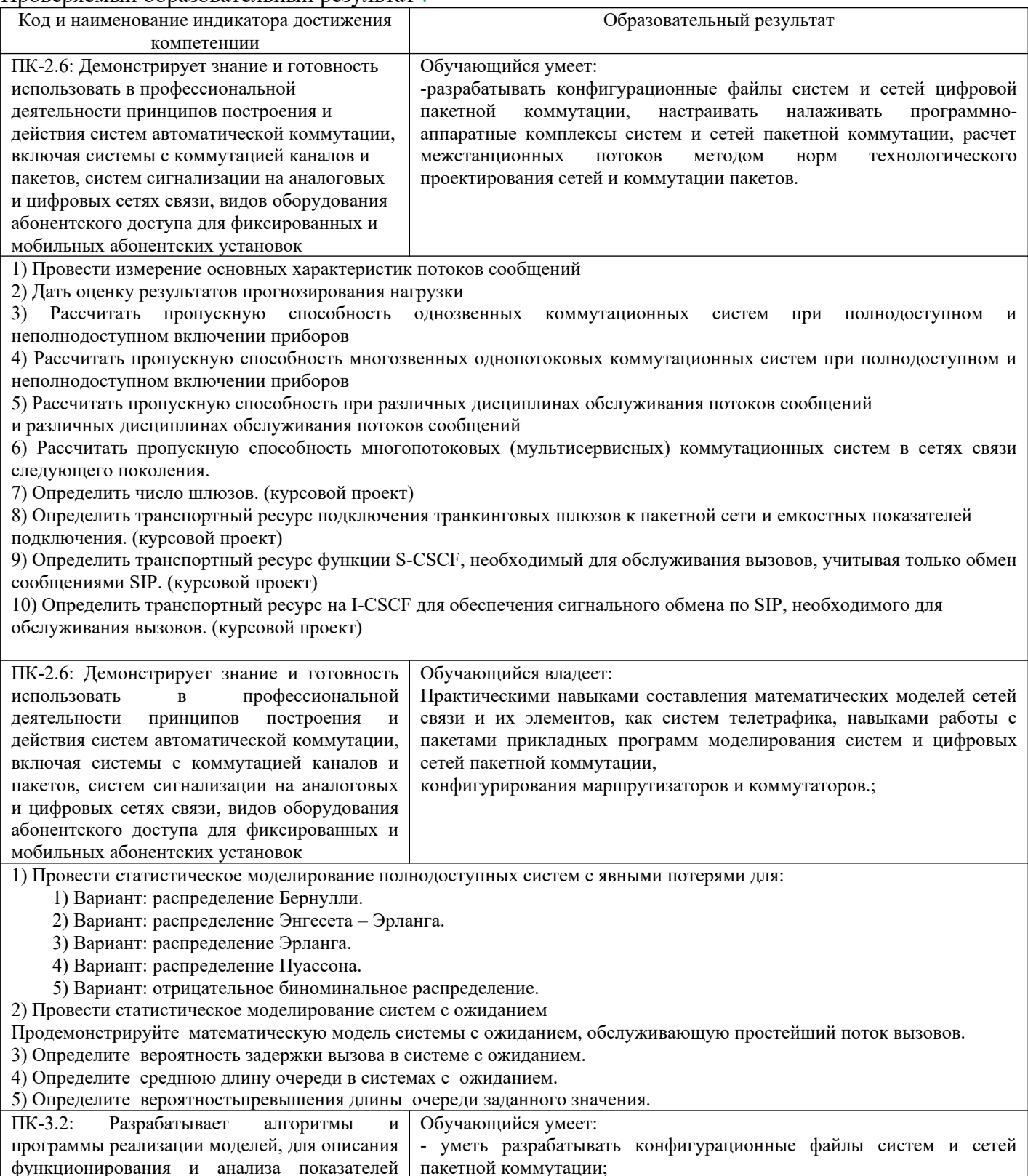

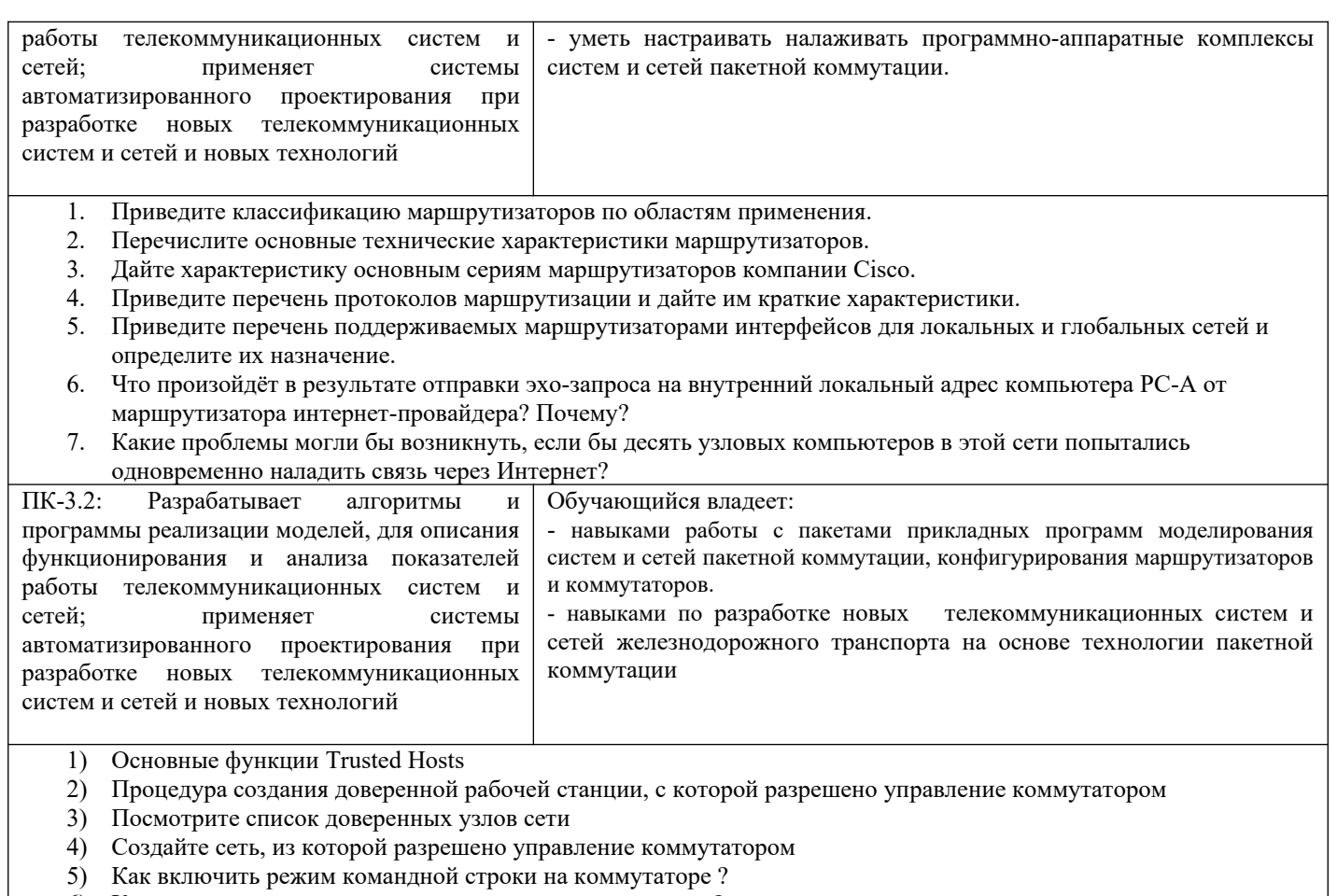

- 6) Как ведется документирование произведенных настроек?
- 7) Определить требуемую производительность оборудования гибкого коммутатора. (курсовой проект)
- 8) Расчет оборудования распределенного транзитного коммутатора (курсовой проект)
- 9) Расчет оборудования сети IMS. (курсовой проект)

### 2.3. Перечень вопросов для подготовки обучающихся к промежуточной аттестации

- $1)$ Потоки вызовов
- $(2)$ Нагрузка, её измерение, прогнозирование, распределение
- $3)$ Обслуживание простейшего потока вызовов с отказами. Первое распределение Эрланга.
- $4)$ Обслуживание потока от конечного числа источников. Распределение Энгсета.
- Обслуживание потока с повторными вызовами  $5)$
- Методы расчета пропускной способности многозвенных систем коммутации  $6)$
- Методы расчета пропускной способности многопотоковых (мультисервисных) систем 7)

коммутации.

- 8) Основы компьютерного моделирования систем телетрафика
- $9)$ Потоки вызовов
- $10<sub>0</sub>$ Длительность обслуживания. Поток освобождений.
- Определение нагрузки, её основные параметры. Концентрация нагрузки, час наибольшей 11)

### нагрузки

- $12)$ Методы измерения и прогнозирования нагрузки, рекомендованные МСЭ-Т.
- $13)$ Обработка результатов измерения нагрузки.
- $(14)$ Таблица протокола разрешения адресов ARP содержит:
- Таблицу протокола разрешения адресов ARP можно просмотреть по команде: 15)
- $16<sub>1</sub>$ Адрес 130.200.255.255 является:
- Двоичные единицы в маске подсети выделяют в IP-адресе:  $17)$

Для создания подсетей из узловой части адреса сети класса С может быть заимствовано  $18)$ максимальное число бит:

19) Частные IP-адреса используются:

20) Какую часть IP-адреса назначения маршрутизатор использует при определении пути пакета?

Какие утверждения дают правильное описание общественных адресов? 21)

 $22)$ Заданный узел с IP-адресом 172.30.100.11 и маской по умолчанию будет находиться в следующей сети:

 $23)$ При заимствовании четырех бит из поля адреса узла подсетей может быть создано:

 $(24)$ Из представленных адресов широковещательным адресом класса С будет:

Какой класс сетевых адресов позволяет заимствовать 15 бит для создания подсетей?  $25)$ 

При использовании маски 255.255.240.0 адресации класса В для создания сетей и подсетей  $26)$ используется:

 $27)$ Двоичному адресу 11000000.10101000.11010010. 01101001 соответствует следующий адрес:

При использовании адресов класса В для создания 100 подсетей необходимо 28) сконфигурировать следующую маску:

При использовании адресов 29) класса С для создания 20 подсетей необходимо сконфигурировать следующую маску:

30) При создании сети 192.168.10.0/26 администратор задал адрес Ethernet-интерфейса, являющегося шлюзом по умолчанию - 192.168.10.63. Корректно ли задание такого адреса?

 $31)$ Радикальное решение задачи расширения числа IP-адресов, доступных для общественного (общедоступного) использования, обеспечивает следующая технология:

 $32)$ Из перечисленных протоколов сетевыми являются: (выбрать два ответа)

Заголовок пакета сетевого протокола IP содержит: 33)

 $34)$ При назначении администратором IP-адресов на конечные узлы задаются следующие параметры: (выбрать три ответа)

Протоколом автоматического назначения IP-адресов устройств является:  $35)$ 

 $36)$ Протоколом разрешения адресов (определения МАС-адреса по известному IP-адресу узла назначения) является

Вопросы к защите курсового проекта

 $1)$ Как определить требуемую производительность оборудования гибкого коммутатора.

 $(2)$ Как определить необходимый комплект оборудования распределенного транзитного коммутатора

 $3)$ Как определить необходимый комплект оборудования сети IMS.

### 3. Методические материалы, определяющие процедуру и критерии оценивания сформированности компетенций при проведении промежуточной аттестации

### Критерии формирования оценок по ответам на вопросы, выполнению тестовых заданий

- оценка «отлично» выставляется обучающемуся, если количество правильных ответов на вопросы составляет  $100 - 90\%$  от общего объёма заданных вопросов;

- оценка «хорошо» выставляется обучающемуся, если количество правильных ответов на вопросы - 89 - 76% от общего объёма заданных вопросов;

- оценка «удовлетворительно» выставляется обучающемуся, если количество правильных ответов на тестовые вопросы -75-60 % от общего объёма заданных вопросов;

- оценка «неудовлетворительно» выставляется обучающемуся, если количество правильных ответов - менее 60% от общего объёма заданных вопросов.

### Критерии формирования оценок по результатам выполнения заданий

«Отлично/зачтено» – ставится за работу, выполненную полностью без ошибок и недочетов.

«Хорошо/зачтено» – ставится за работу, выполненную полностью, но при наличии в ней не более одной негрубой ошибки и одного недочета, не более трех недочетов.

«Удовлетворительно/зачтено» - ставится за работу, если обучающийся правильно выполнил не менее 2/3 всей работы или допустил не более одной грубой ошибки и двух недочетов, не более одной грубой и одной негрубой ошибки, не более трех негрубых ошибок, одной негрубой ошибки и двух недочетов.

«Неудовлетворительно/не зачтено» - ставится за работу, если число ошибок и недочетов

превысило норму для оценки «удовлетворительно» или правильно выполнено менее 2/3 всей работы. *Виды ошибок:* 

*- грубые ошибки: незнание основных понятий, правил, норм; незнание приемов решения задач; ошибки, показывающие неправильное понимание условия предложенного задания.*

*- негрубые ошибки: неточности формулировок, определений; нерациональный выбор хода решения.*

*- недочеты: нерациональные приемы выполнения задания; отдельные погрешности в формулировке выводов; небрежное выполнение задания.*

#### **Критерии формирования оценок по защите курсового проекта**

Курсовой проект. - Построение и расчет параметров модели архитектуры сети связи следующего поколения NGN и IMS [Электронный ресурс] : метод. указ. к вып. курс. работы для студ. спец. 23.05.05 Системы обеспечения движения поездов, специализ. Телекоммуникац. системы и сети ж.-д. трансп.

Все расчеты при выполнении курсового проекта должны быть снабжены теоретическими пояснениями. Отсутствие пояснений к расчетам считается ошибкой.

#### *Этап 1*

o по указанным исходным данным рассчитать параметры шлюза доступа, определить необходимое количество этих шлюзов, а также емко стные показатели подключения шлюзов к транспортной сети,

o по указанным исходным данным рассчитать параметры узла Softswitch, требуемую его производительность и параметры подключения к транспортной сети,

o нарисовать структурную схему фрагмента сети NGN, используя номенклатуру реального оборудования, описание которого нужно найти на соответствующих сайтах Интернет в свободном доступе.

#### *Этап 2*

o по указанным исходным данным рассчитать параметры каждо го шлюза и их число, а также емкостные показатели подключения к транс портной сети,

o по указанным исходным данным рассчитать параметры гибкого коммутатора, его производительность и параметры подключения к транс портной сети.

### *Этап 3*

o по указанным исходным данным рассчитать транспортный ре сурс, необходимый для взаимодействия S-CSCF и остальных сетевых эле ментов,

o по указанным исходным данным рассчитать транспортный ре сурс, необходимый для взаимодействия I-CSCF и остальных сетевых эле ментов,

o на предложенную структурную схему сети нанести полученные результаты.

«Отлично» (5 баллов) – получают обучающиеся, самостоятельно выполнившие и оформившие курсовой проект в соответствии с предъявляемыми требованиями, в котором отражены все необходимые результаты проведенных расчетов без арифметических ошибок, сделаны обобщающие выводы, а также грамотно ответившие на все встречные вопросы преподавателя.

«Хорошо» (4 балла) – получают обучающиеся, самостоятельно выполнившие и оформившие курсовой проект в соответствии с предъявляемыми требованиями, в котором отражены все необходимые результаты проведенных расчетов, сделаны обобщающие выводы. При этом при ответах на вопросы преподавателя обучающийся допустил не более одной грубой ошибки или двух негрубых ошибок.

«Удовлетворительно» (3 балла) – получают обучающиеся, самостоятельно выполнившие и оформившие курсовой проект в соответствии с предъявляемыми требованиями, в котором отражены все необходимые результаты проведенных расчетов, сделаны обобщающие выводы. При этом при ответах на вопросы преподавателя обучающийся допустил две-три грубые ошибки или четыре негрубых ошибок.

«Неудовлетворительно» (0 баллов) – ставится за курсовой проект, если число ошибок и недочетов превысило норму для оценки «удовлетворительно», либо работа выполнена обучающимся не самостоятельно.

#### **Критерии формирования оценок по экзамену**

«Отлично» (5 баллов) – обучающийся демонстрирует знание всех разделов изучаемой дисциплины: содержание базовых понятий и фундаментальных проблем; умение излагать программный материал с демонстрацией конкретных примеров. Свободное владение материалом должно характеризоваться логической ясностью и четким видением путей применения полученных знаний в практической деятельности, умением связать материал с другими отраслями знания.

«Хорошо» (4 балла) – обучающийся демонстрирует знания всех разделов изучаемой дисциплины: содержание базовых понятий и фундаментальных проблем; приобрел необходимые умения и навыки, освоил вопросы практического применения полученных знаний, не допустил фактических ошибок при ответе, достаточно последовательно и логично излагает теоретический материал, допуская лишь незначительные нарушения последовательности изложения и некоторые неточности. Таким образом данная оценка выставляется за правильный, но недостаточно полный ответ.

«Удовлетворительно» (3 балла) – обучающийся демонстрирует знание основных разделов программы изучаемого курса: его базовых понятий и фундаментальных проблем. Однако знание основных проблем курса не подкрепляются конкретными практическими примерами, не полностью раскрыта сущность вопросов, ответ недостаточно логичен и не всегда последователен, допущены ошибки и неточности.

«Неудовлетворительно» (0 баллов) – выставляется в том случае, когда обучающийся демонстрирует фрагментарные знания основных разделов программы изучаемого курса: его базовых понятий и фундаментальных проблем. У экзаменуемого слабо выражена способность к самостоятельному аналитическому мышлению, имеются затруднения в изложении материала, отсутствуют необходимые умения и навыки, допущены грубые ошибки и незнание терминологии, отказ отвечать на дополнительные вопросы, знание которых необходимо для получения положительной оценки.